# **VA-002-PQ&As**

HashiCorp Certified: Vault Associate

### **Pass HashiCorp VA-002-P Exam with 100% Guarantee**

Free Download Real Questions & Answers **PDF** and **VCE** file from:

**https://www.leads4pass.com/va-002-p.html**

### 100% Passing Guarantee 100% Money Back Assurance

Following Questions and Answers are all new published by HashiCorp Official Exam Center

**63 Instant Download After Purchase** 

- **@ 100% Money Back Guarantee**
- 365 Days Free Update

**Leads4Pass** 

800,000+ Satisfied Customers

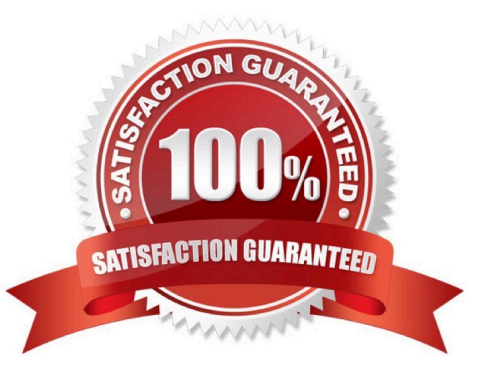

## **Leads4Pass**

#### **QUESTION 1**

While Vault provides businesses tons of functionality out of the box, what feature allows you to extend its functionality with solutions written by third-party providers?

- A. vault agent
- B. namespaces
- C. plugin backend
- D. control groups

```
Correct Answer: C
```
Plugin backends are the components in Vault that can be implemented separately from Vault\\'s built- in backends. These backends can be either authentication or secrets engines. All Vault auth and secret backends are considered plugins. This simple concept allows both built-in and external plugins to be treated like Legos. Any plugin can exist at multiple different locations. Different versions of a plugin may be at each one, with each version differing from Vault\\'s version. Reference links:https://www.vaultproject.io/docs/plugin https://www.vaultproject.io/docs/internals/plugins

#### **QUESTION 2**

In the example below, where is the value of the DNS record\\'s IP address originating from?

```
1.
```

```
 resource "aws_route53_record" "www" {
```

```
2.
```

```
 zone_id = aws_route53_zone.primary.zone_id
```
3.

name = "www.helloworld.com"

```
4.
```
 $type = "A"$ 

```
5.
```

```
 ttl = "300"
```

```
6.
```

```
 records = [module.web_server.instance_ip_addr]
```

```
7.
```
}

### **Leads4Pass**

- A. value of the web\_server parameter from the variables.tf file
- B. the output of a module named web\_server
- C. the regular expression named module.web\_server
- D. by querying the AWS EC2 API to retrieve the IP address

```
Correct Answer: B
```
In a parent module, outputs of child modules are available in expressions as module... For example, if a child module named web\_server declared an output named instance\_ip\_addr, you could access that value as module.web\_server.instance\_ip\_addr.

### **QUESTION 3**

What Terraform feature is shown in the example below?

```
1.
```

```
 resource "aws_security_group" "example" {
```
2.

```
 name = "sg-app-web-01"
```
3.

dynamic "ingress" {

4.

for\_each = var.service\_ports

5.

content {

6.

from\_port = ingress.value

7.

```
 to_port = ingress.value
```
8.

```
 protocol = "tcp"
```
9.

- }
- 10.

## **Leads4Pass**

}

- 11.
- }
- A. data source
- B. dynamic block
- C. local values
- D. conditional expression
- Correct Answer: B

You can dynamically construct repeatable nested blocks like ingress using a special dynamic block type, which is supported inside resource, data, provider, and provisioner blocks

#### **QUESTION 4**

What system endpoint can you query to determine which node is the leader of a cluster?

- A. /sys/tools
- B. /sys/leader
- C. /sys/health
- D. /sys/init
- Correct Answer: B

The /sys/leader endpoint is used to check the current leader of Vault as well as high availability status.

#### **QUESTION 5**

- Complete the following sentence:
- The terraform state command can be used to \_\_\_\_
- A. view the entire state file
- B. modify the current state, such as removing items
- C. refresh the existing state
- D. there is no such command

Correct Answer: B

The terraform state command is used for advanced state management. Rather than modify the state directly, the terraform state commands can be used in many cases instead. https://www.terraform.io/docs/

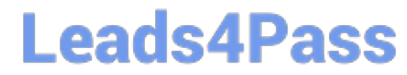

commands/state/index.html

[Latest VA-002-P Dumps](https://www.leads4pass.com/va-002-p.html) [VA-002-P PDF Dumps](https://www.leads4pass.com/va-002-p.html) [VA-002-P Study Guide](https://www.leads4pass.com/va-002-p.html)